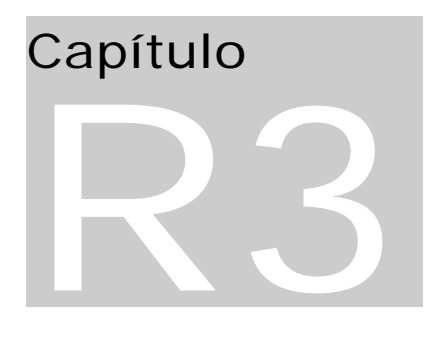

# Profibus **Pro**cess **Fi**eld**bus**

# Profibus

# Introdução:

Profibus é hoje um dos standards de rede mais empregados no mundo. Esta rede foi concebida a partir de 1987 em uma iniciativa conjunta de fabricantes, usuários e do governo alemão. A rede está padronizada através da norma DIN 19245 incorporada na norma europea Cenelec EN 50170.

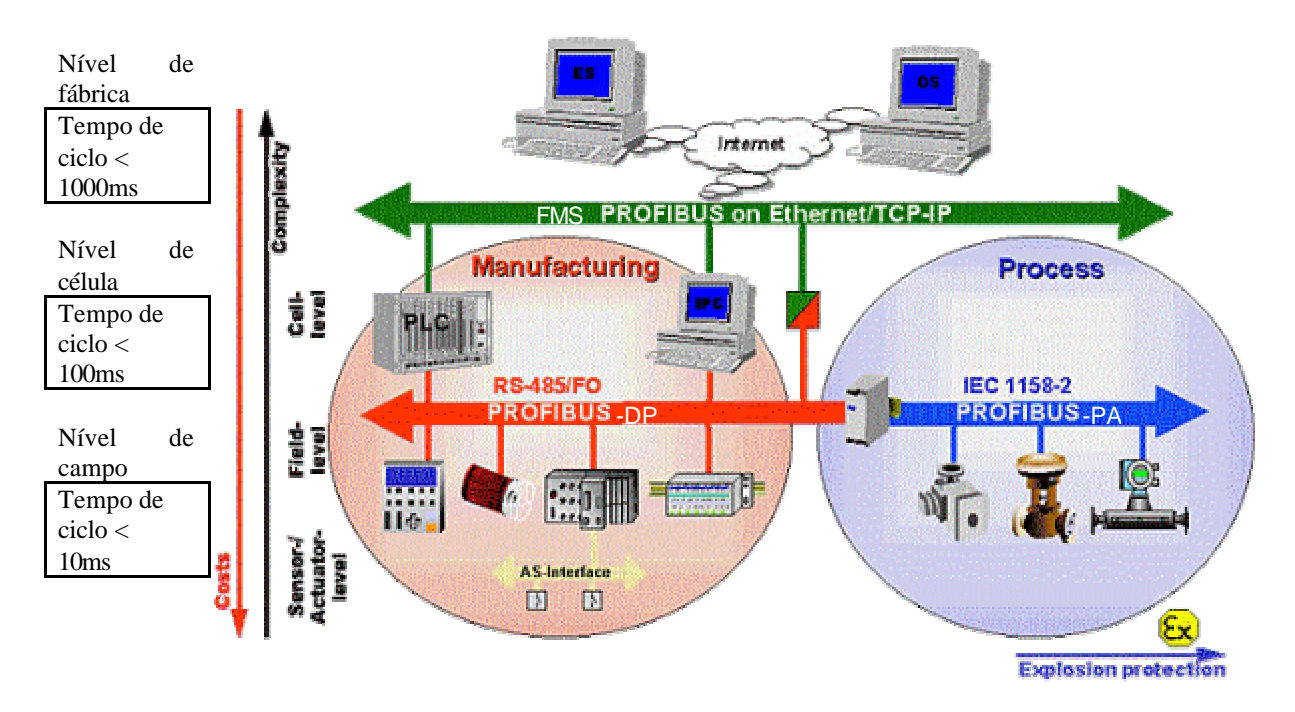

**Figura 1 - Aplicações da rede Profibus**

A rede Profibus é na verdade uma família de três redes ou *communication profiles* no jargão Profibus.

Profibus DP ( *Distributed Peripherals* )

Esta rede é especializada na comunicação entre sistemas de automação e periféricos distribuídos.

Profibus FMS( *Fieldbus Message Specification* )

É uma rede de grande capacidade para comunicação de dispositivos inteligentes tais como computadores, CLPs ou outros sistemas inteligentes que impõem alta demanda de transmissão de dados. FMS vem perdendo espaço para a rede Ethernet TCP/IP.

Profibus PA ( *Process Automation* )

É uma rede para a interligação de instrumentos analógicos de campo tais como transmissores de pressão, vazão, temperatura, etc. Esta rede possui uma grande fatia do mercado de barramentos de campo geralmente chamados de fieldbus.

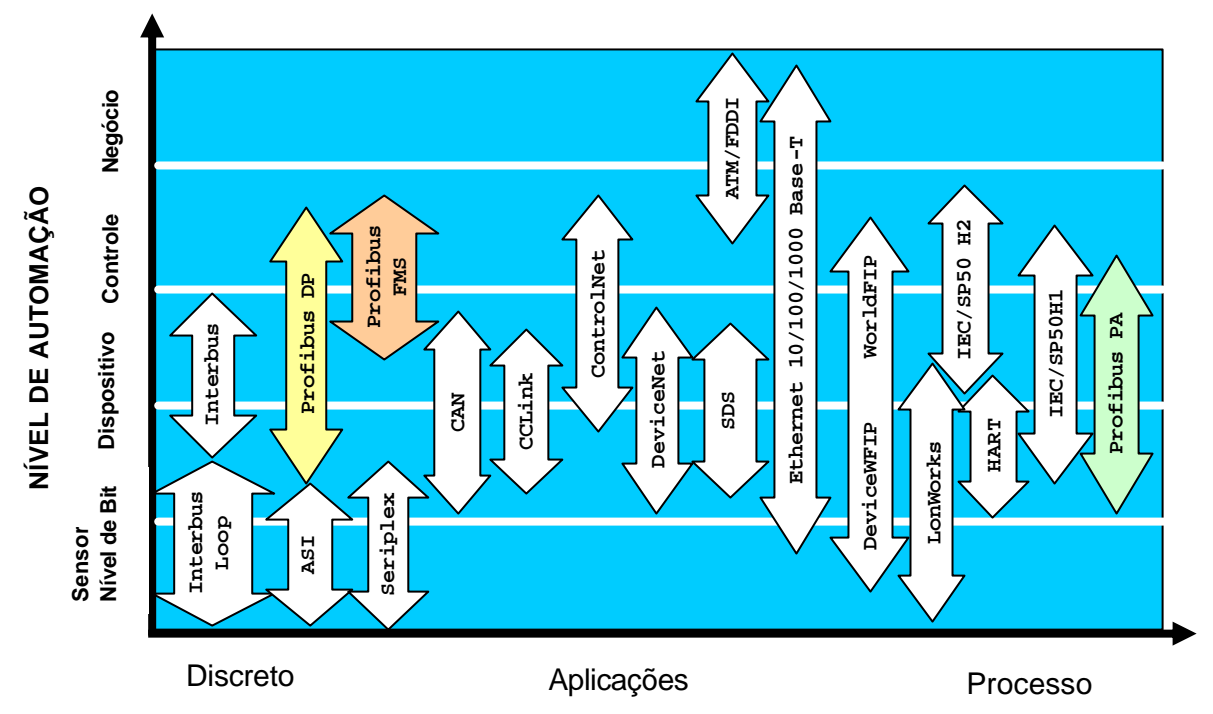

#### **Faixa de Aplicação de Redes**

**Figura 2 - Profibus e faixa de aplicação das redes de campo**

# Características gerais:

Profibus é uma rede multimestres. A especificação fieldbus distingue dois tipos de dispositivos:

#### **Dispositivos Mestre:**

Um mestre é capaz de enviar mensagens independente de solicitações externas quando tiver a posse do token. São também chamados de estações ativas.

## **Dispositivos Escravos:**

Não possuem direito de acesso ao barramento e podem apenas confirmar o recebimento de mensagens ou responder a uma mensagem enviada por um mestre. São também chamadas de estações passivas. Sua implementação é mais simples e barata que a dos mestres.

# Características do nível físico:

Existem atualmente três *physical profiles* que definem os métodos de transmissão disponíveis para o Profibus:

- ? RS-485 para aplicações gerais da automação da manufatura.
- ? IEC 1158-2 para uso na automação de processos
- ? Fibra ótica para maior imunidade a ruído e maiores distâncias

Existem pesquisas para se usar o Profibus sobre uma rede Ethernet 10Mbps ou 100 Mbps.

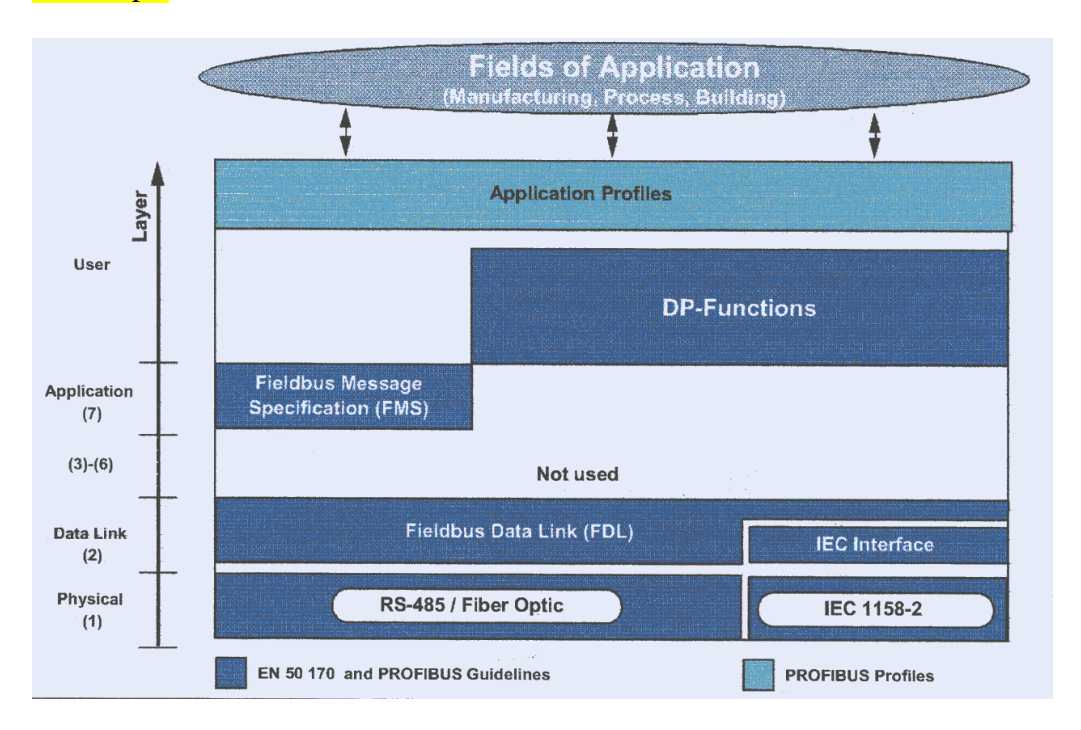

#### **Figura 3 - Arquitetura dos protocolos Profibus**

O protocolo DP utiliza as camadas 1 e 2 e a camada de usuário. Esta arquitetura otimizada assegura uma transmissão de dados eficiente e rápida. A suite FMS possui apenas as camadas 1, 2 e 7. A camada 7 corresponde ao *Fieldbus Message Specification* (FMS).

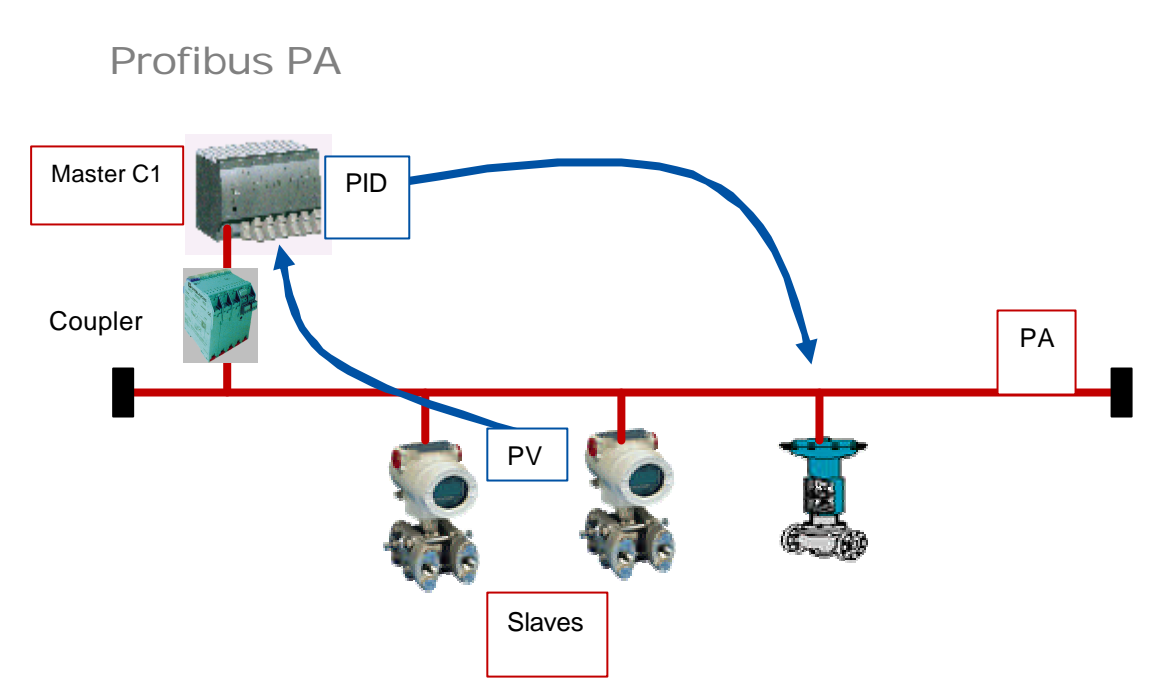

**Figura 4 - Topologia da rede Profibus PA**

A rede Fieldbus PA é uma rede para interligar válvulas, transmissores de pressão diferencial, etc., portanto geralmente dispositivos escravos. A alimentação dos dispositivos pode se dar pela própria rede. Caso se deseje interligar esta rede de baixa velocidade a uma rede de alta velocidade (DP) ou a um CLP, deve-se utilizar um acoplador.

O protocolo é muito simples, o que facilita a interoperabilidade.

A distribuição do controle depende sempre de um mestre externo. O mestre deve ler as PVs dos transmissores, executar os algoritmos de controle e definir a abertura da válvula de controle.

A Profibus PA permite ligar 32 dispositivos por segmento sem segurança intrínseca (IS) ou até 9 dispositivos com segurança intrínseca (Eex ia/ib).

Os dispositivos podem ser conectados e desconectados para manutenção com a rede em operação, mesmo quando operando em áreas classificadas.

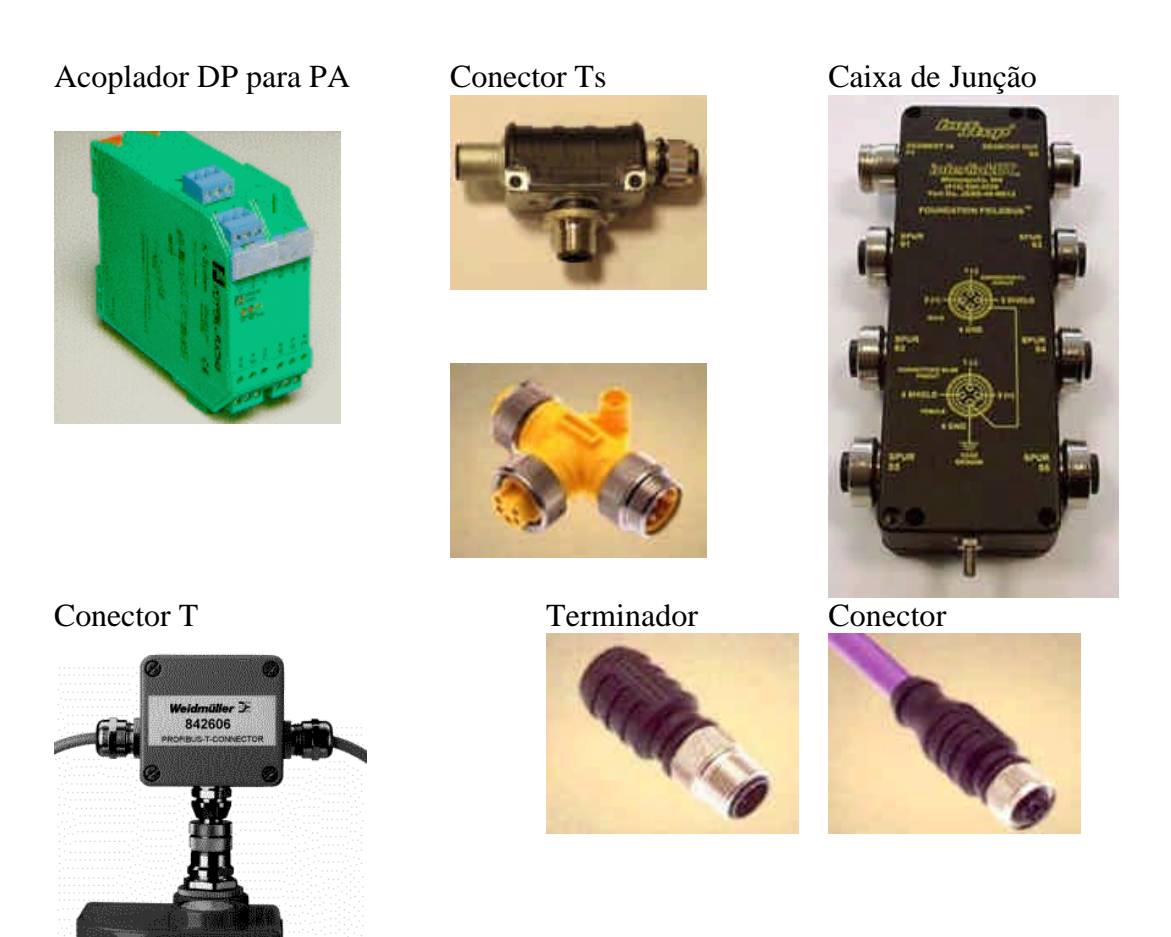

**Figura 5 - Conectores Profibus PA**

#### IEC 1158 - 2

A rede Profibus-PA obedece o padrão IEC 1158-2 que utiliza como meio de transmissão um par trançado blindado, e apresenta a velocidade de 31.25 kbit/s. Este padrão de nível físico é o mesmo da rede H1 da Foundation Fieldbus. Ele permite alimentar os dispositivos diretamente, usando o barramento de dois fios e apresenta segurança intrínseca. Esta rede pode ser usada em áreas classificadas e atende ao modelo FISCO (*Fieldbus Intrinsically Safe Concept*) definido pelo Federal Physical Technical Institute da Alemanha.

Os princípios fundamentais são:

- ? Cada segmento deve ter uma única fonte de potência: a fonte de alimentação.
- ? Nenhuma potência é alimentada no barramento quando a estação está enviando dados.
- ? Cada dispositivo de campo consume uma potência fixa conhecida em regime.
- ? Os dispositivos de campo funcionam como consumidores passivos de corrente.
- ? A terminação passiva de linha é realizada nos dois extremos da linha.
- ? Topologias linear, árvore e estrela são permitidas.

O consumo de corrente em regime permanente é de 10 mA. O nó que envia dados deve sobrepor uma modulação de +/- 9 mA à corrente básica.

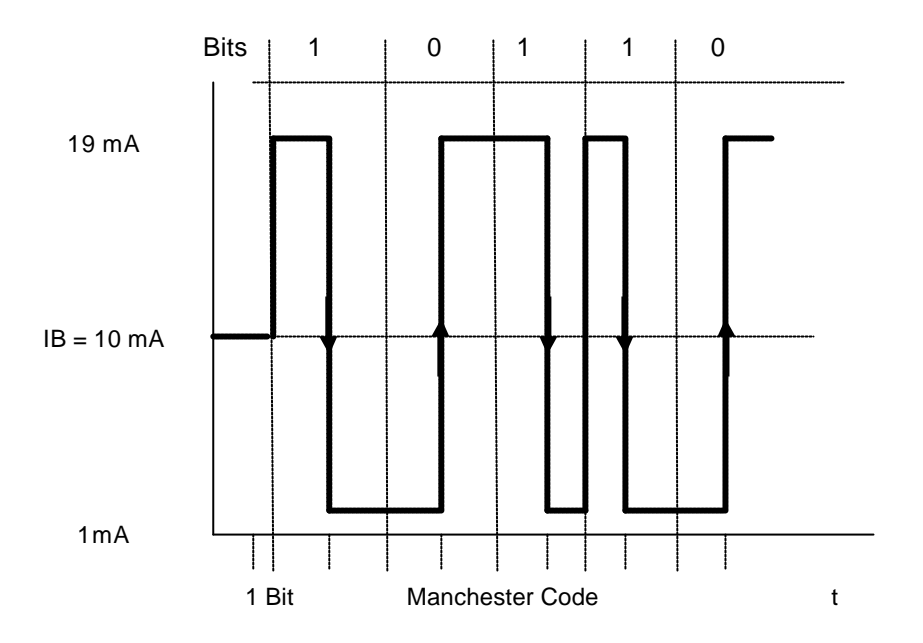

**Figura 6 - Nível de sinal na rede Profibus-PA.**

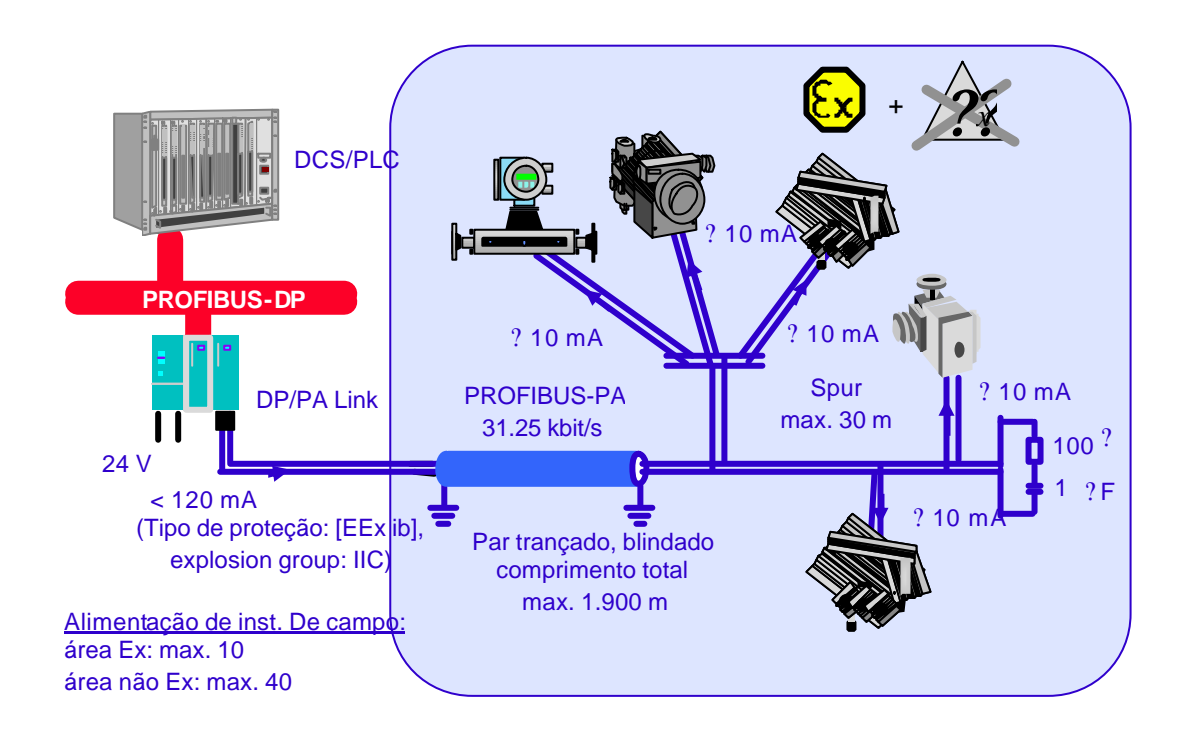

**Figura 7 - Alimentação dos instrumentos de campo**

# Topologias:

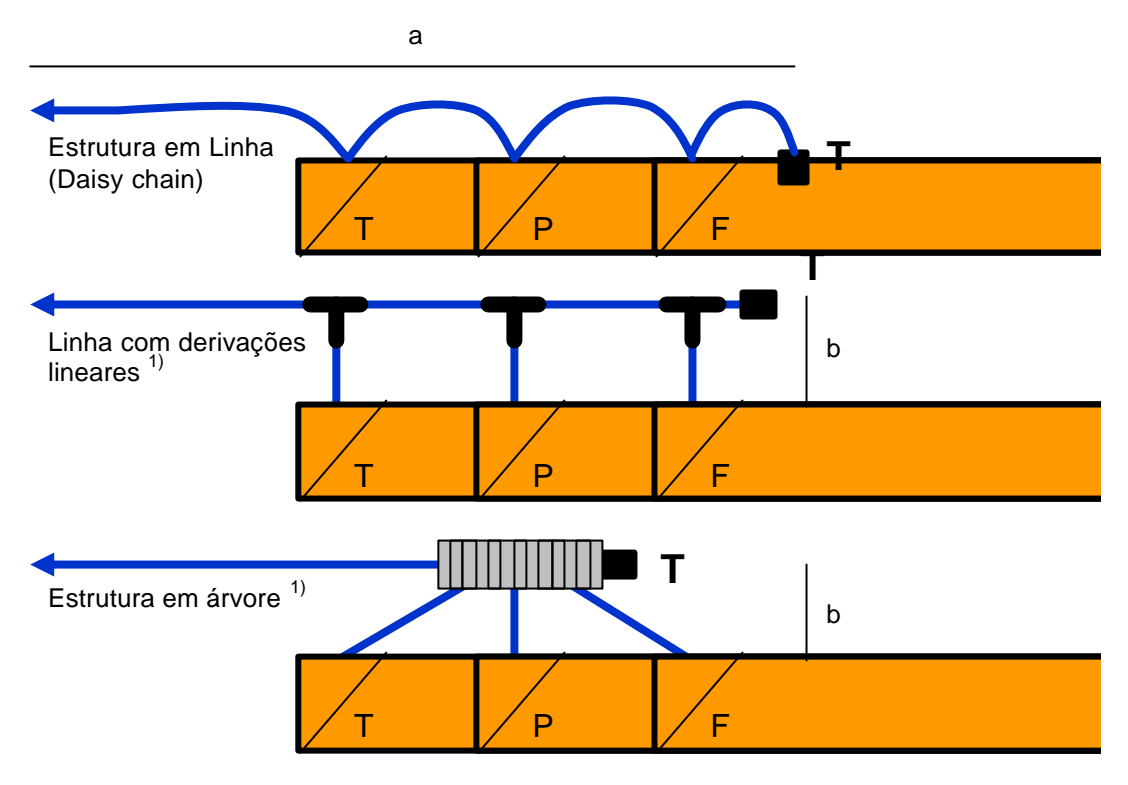

**Figura 8 - Topologia da rede Profibus**

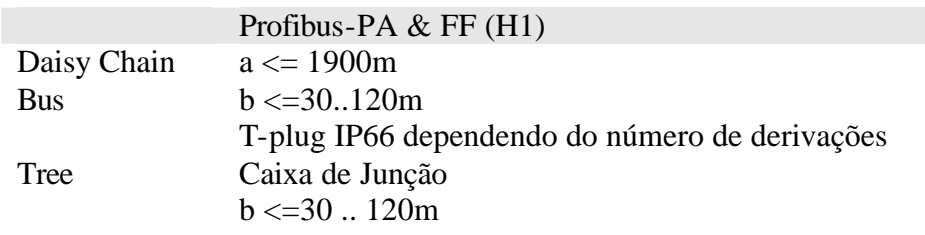

Em aplicações de segurança intrínseca uma drop line (*stub* ou spur em inglês, ou *spur* em alemão) não pode ser maior que 30m.

Para se determinar o comprimento máximo da linha, uma série de fatores devem ser analisados, mas uma regra básica seria calcular a potência necessária a cada dispositivo a ser conectado e a classificação da área de processo. As tabelas 1 e 2 são usadas para este cálculo.

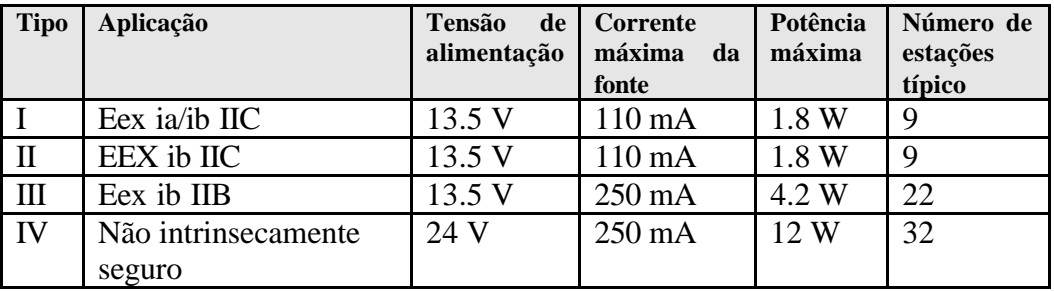

**Tabela 1**: **Fontes de alimentação padrão para transmissão IEC 1158-2**

| Fonte de alimentação |                  | Tipo II        | Tipo       | Tipo         | Tipo         | Tipo         |
|----------------------|------------------|----------------|------------|--------------|--------------|--------------|
|                      |                  |                | Ш          | IV           | IV           | IV           |
| V                    | 13.5             | 13.5           | 13.5       | 24           | 24           | 24           |
| mA                   | $\leq 110$       | $\leq 110$     | $\leq$ 250 | $\leq 110$   | $\leq$ 250   | $\leq 500$   |
| m                    | $\epsilon = 900$ | $\leq=900$     | $\leq 400$ | $\leq$ =1900 | $\leq$ 1300  | $\leq 650$   |
|                      |                  |                |            |              |              |              |
| m                    | $\leq$ = 1000    | $\leq$ = 1.500 | $\leq 500$ | $\leq$ =1900 | $\leq$ =1900 | $\leq$ =1900 |
|                      |                  | Tipo I         |            |              |              |              |

A tabela acima supõe que cada dispositivo irá consumir no máximo 10 mA.

## **Tabela 2 - Comprimento máximo do cabo para transmissão IEC 1158-2**

# Blocos de funções PA

O profile PA suporta a intercambialidade e interoperabilidade de dispositivos de campo PA de diferentes fornecedores.

As funções parâmetros de cada dispositivo são descritas através modelo de blocos de função. Os parâmetros de entrada e saída dos blocos de função são utilizados diretamente pelas aplicações.

Principais blocos de função:

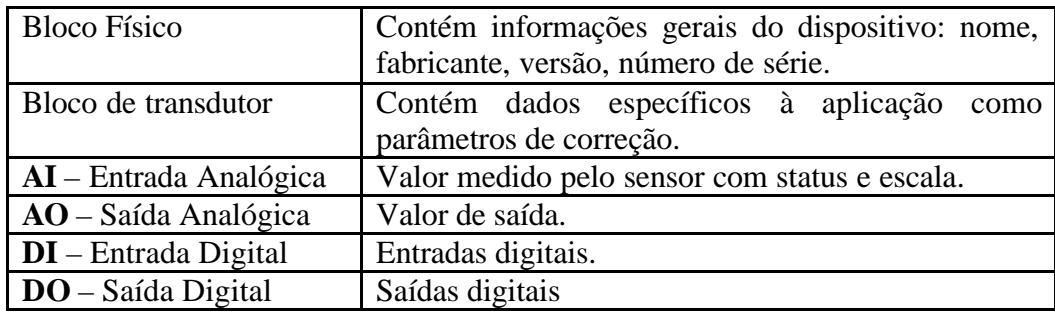

Exemplo: Parâmetros do bloco de função AI:

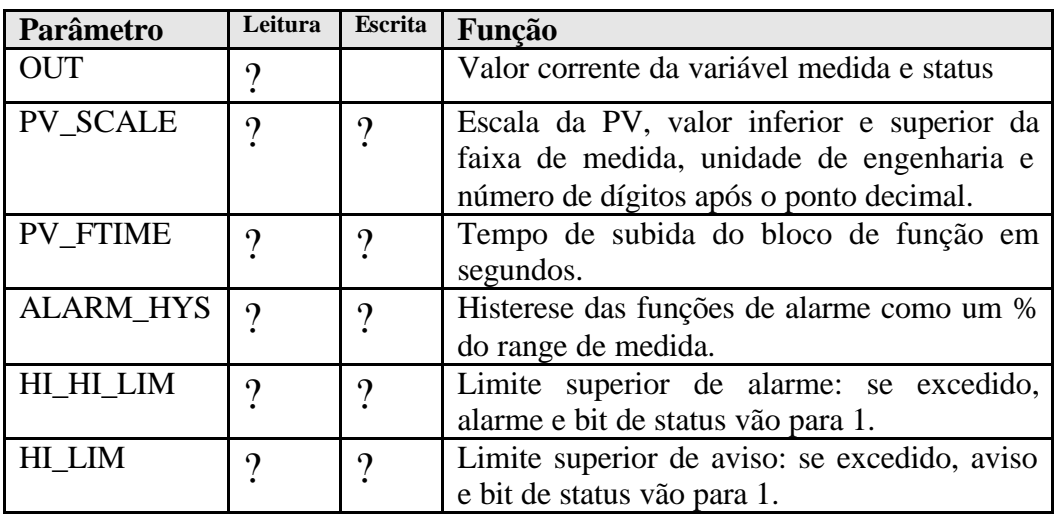

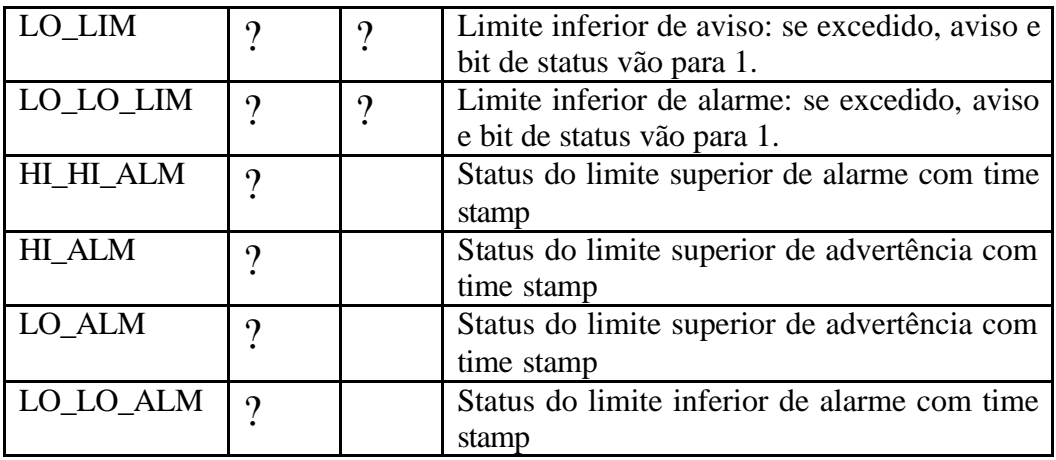

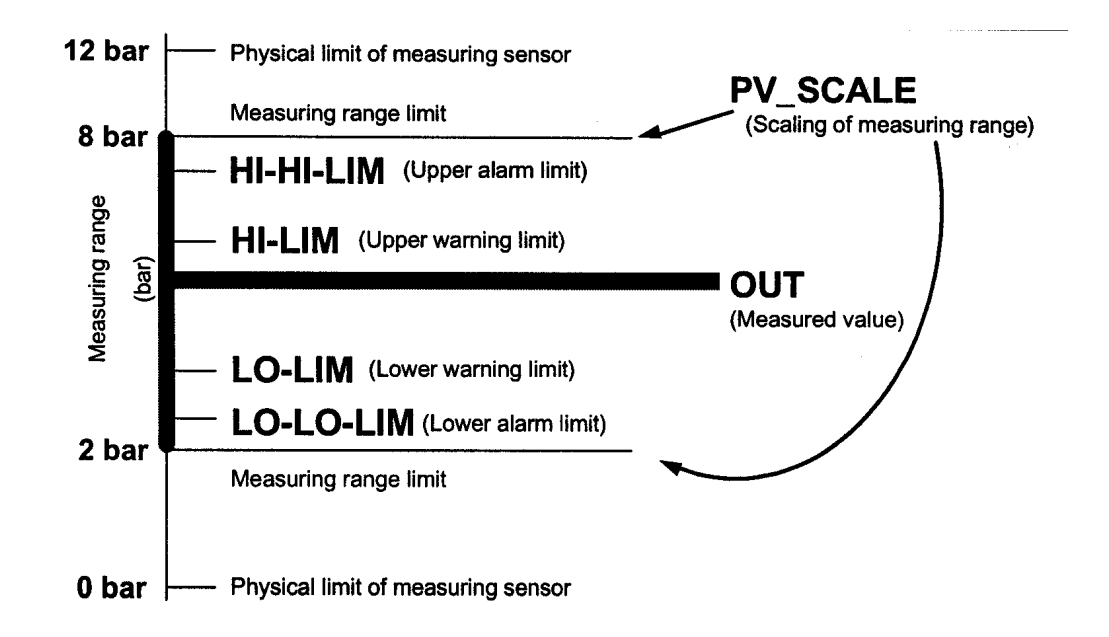

**Figura 9 - Parâmetros de um instrumento no Profile PA**

# Profibus DP

É uma rede de alta velocidade e multimestres utilizando o padrão RS 485.

Os mestre podem ser de duas categorias:

**Classe 1**: são mestres que realizam comunicações cíclicas tais como CLPs.

**Classe 2**: São mestres que trabalham com mensagens assíncronas como estações de operação e de configuração.

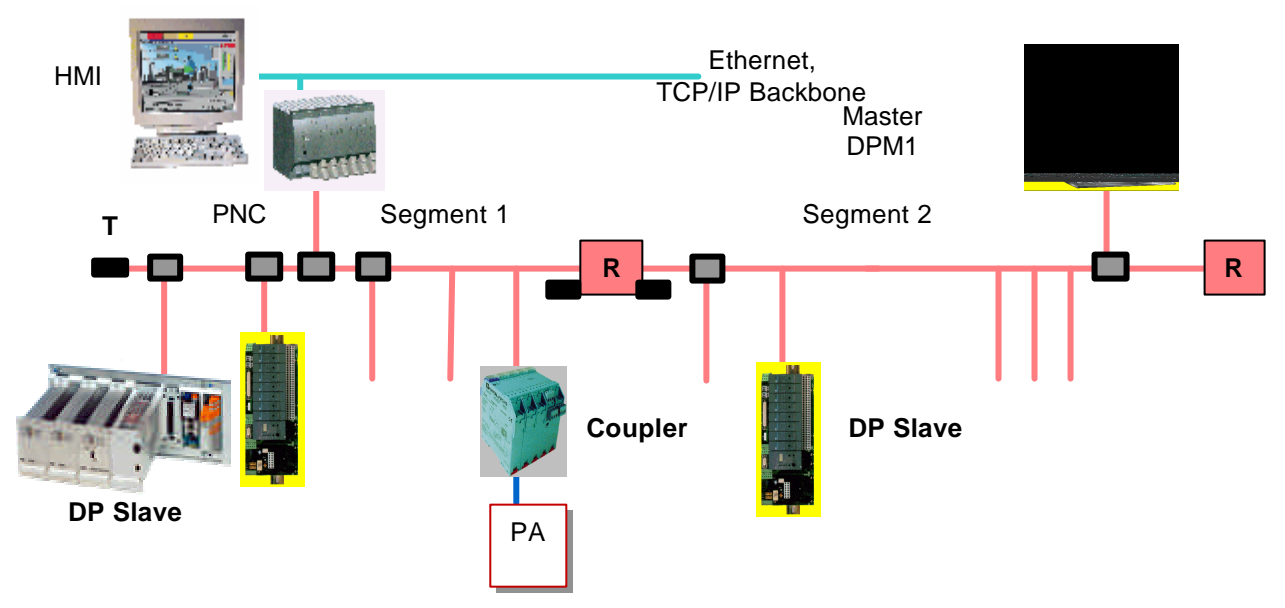

**Figura 10 - Topologia da rede Profibus DP**

A rede Profibus DP permite a conexão de até 32 dispositivos por segmento, até o máximo de 4 segmentos, através de 3 repetidores. O número máximo de nodos deve ser 126. A distância máxima é de 1.2 Km utilizando interface RS-485. A rede pode ser estendida com repetidores até 15 Km com fibra ótica. A rede é terminada por um terminador ativo no começo e fim de cada segmento. Ambos os terminadores devem ser alimentados.

## Velocidade da rede:

A velocidade da rede é única e é determinada pelo escravo mais lento. Hoje a velocidade máxima da rede Profibus DP é 12 Mbps. A velocidade default é de 1.5 Mbps.

A velocidade de transmissão irá depender do comprimento do cabo no segmento:

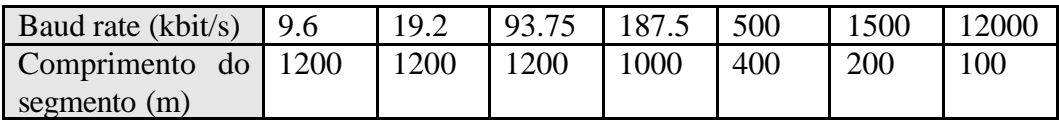

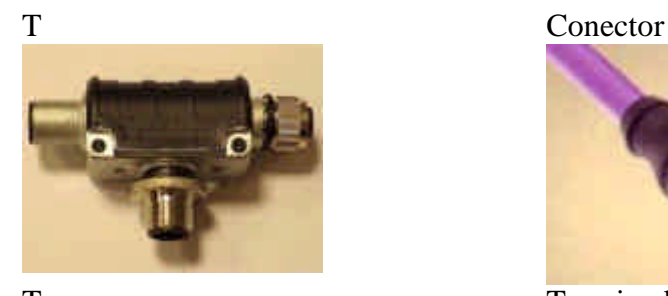

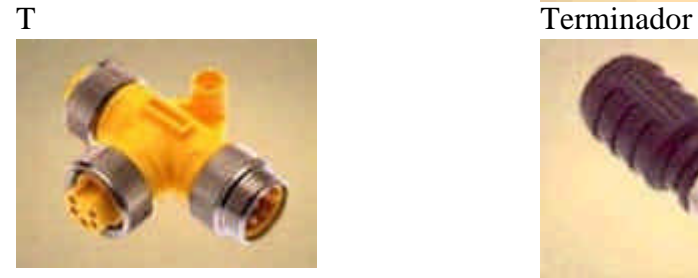

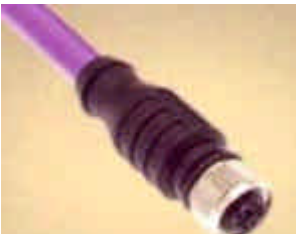

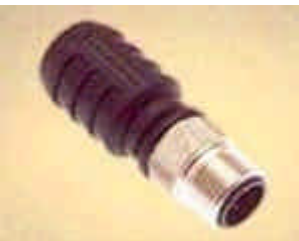

#### **Figura 11**: **Conectores Profibus-DP**

Os dispositivos mais comuns nesta rede são:

- ? Computadores
- ? Drives AC e DC (acionamentos)
- ? Sensores e Atuadores
- ? Controladores Programáveis
- ? Etc.

#### Tempo de ciclo

O tempo de ciclo desta rede é função da velocidade da rede, que por sua vez é função da distância máxima e do número de nodos da rede.

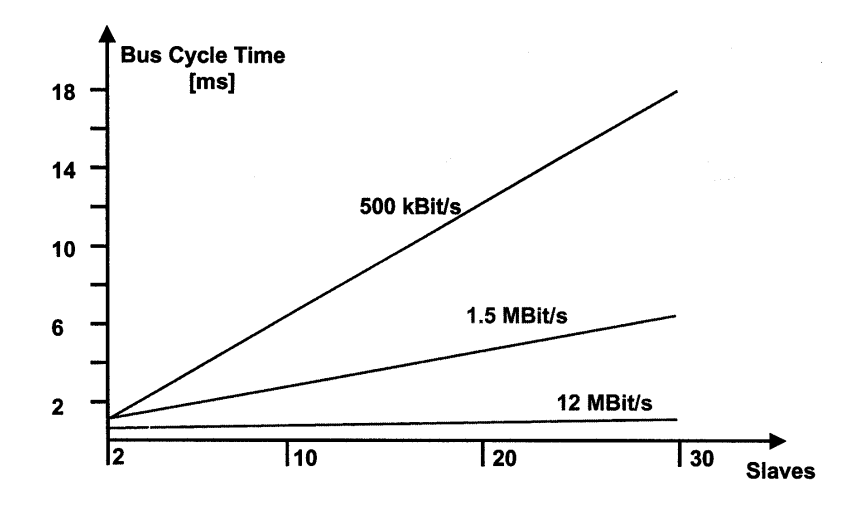

**Figura 12 - Performance da rede Profibus DP**

# Topologias:

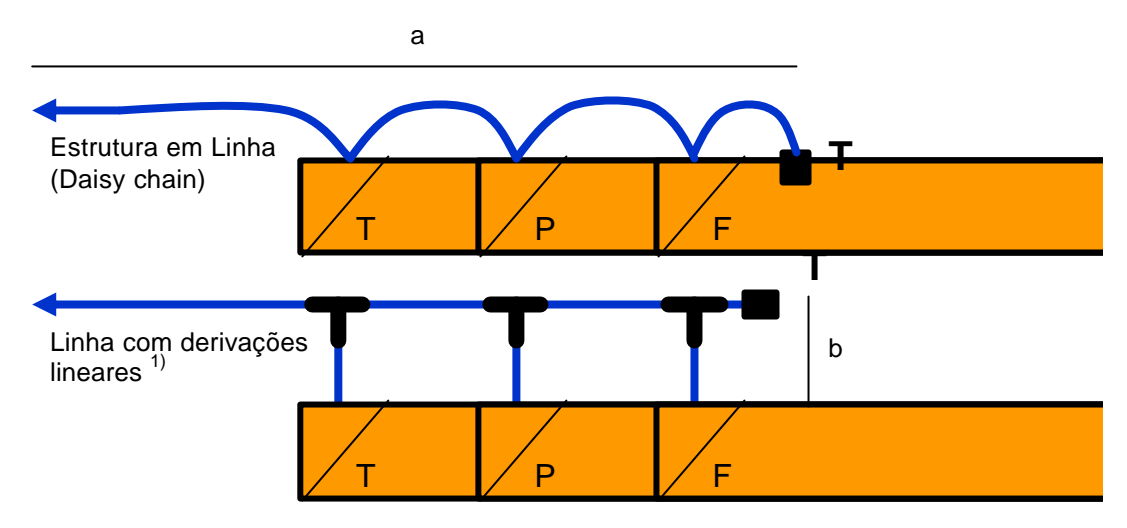

**Figura 13 - Topologias para rede Profibus**

|                                                                          |                           | <b>Profibus-DP</b>                                   |                                                                 |
|--------------------------------------------------------------------------|---------------------------|------------------------------------------------------|-----------------------------------------------------------------|
|                                                                          | Daisy Chain<br><b>Bus</b> | $a \le 1200m$<br>T-Plug IP 40<br>$b \le 0.2$ m       |                                                                 |
| Uso de fibra ótica                                                       |                           |                                                      |                                                                 |
| O rompimento do cabo causa a degeneração<br>da topologia para barramento |                           | $\mathbf{f}$                                         | <b>THE R</b><br><b>PROFIBUS</b><br>Cabo de cobre<br><b>FIND</b> |
|                                                                          | <b>OZD Profi</b>          | Rompimento do cabo<br>Anel ótico redundante Profibus | FWIND                                                           |

**Figura 14 - Rede Profibus em anel utilizando tecnologia Hirshmann**

Fibra ótica pode ser utilizada para aumentar a imunidade ao ruído ou para alcançar maiores distâncias. Segmentos Profibus utilizando fibra ótica como meio físico devem adotar uma topologia em estrela ou anel. Alguns fabricantes oferecem ainda redes redundantes com a troca automática de rota em caso de falha. Existem também acopladores entre rede de fibra ótica e RS485, o que permite trocar de meio de transmissão sempre que desejado. A Hirschmann oferece uma arquitetura de rede em anel utilizando o repetidor OZD Profibus [Figura 14].

O tipo da fibra irá determinar a distância máxima a ser alcançada.

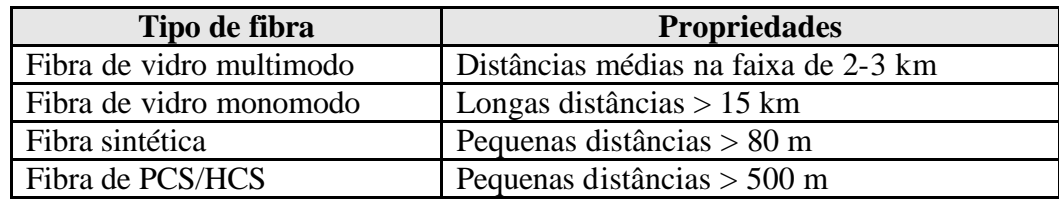

## Protocolo de acesso ao meio

O protocolo de acesso ao meio é implementado pela camada 2, que no caso do Profibus é denominado Fieldbus Data Link (FDL). A camada MAC no Profibus opera segundo dois princípios básicos:

- ? Na comunicação entre sistemas de automação complexos (mestres) deve-se buscar que cada estação tenha tempo suficiente para realizar suas tarefas de comunicação dentro de intervalos de tempo estabelecidos. Para este tipo de comunicação é adotado o protocolo *token passing*.
- ? Na comunicação cíclica entre um mestre tal como um CLP e seus periféricos (escravos), a transmissão deve ser o mais simples e rápida possível. Neste tipo de transação utiliza-se o protocolo mestre-escravo.

#### Protocolo token passing

O token é passado para cada estação segundo sua posição no anel lógico (endereços crescentes) dentro de um tempo bem determinado. O tempo de retenção da ficha por cada mestre é determinado pelo tempo de rotação do token, que é configurável.

A comunicação em Profibus é independente de conexão, o que permite executar uma comunicação *broadcast* (uma estação envia uma mensagem sem reconhecimento para todas as demais, mestres ou escravos) ou *multicast* (uma estação ativa envia uma mensagem sem reconhecimento para um determinado grupo de estações (mestre ou escravos).

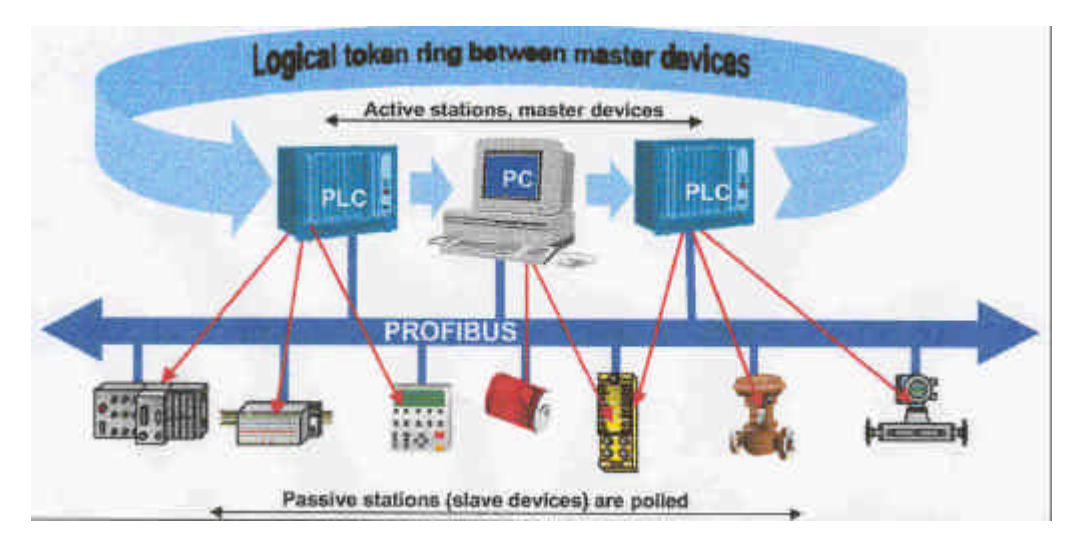

**Figura 15 - Comunicação token ring e por polling na rede Profibus**

# Conexão da rede Filedbus PA à rede Fielbus DP.

Existem duas maneiras de se realizar a conexão das duas redes: via acoplador de segmento e via DP/PA link. Acopladores são conversores de sinais que adaptam os sinais RS-485 para o nível de sinal do IEC 1158-2, não possuem endereço de rede e permitem endereçar os dispositivos das sub redes diretamente. Sua maior desvantagem é limitar a ve locidade da rede DP a 93.75 kbps (na verdade em 45.4 kbps para a maioria dos fabricantes, somente Pepperl+Fuchs dispunha de solução a 93.75kbps em 2001). Alguns fornecedores do mercado limitam esta velocidade para um valor ainda menor. Já o link é um equipamento que se conecta na rede DP a 12Mbps e na Profibus PA na velocidade nominal da rede H1 (31.25 kbps). O link possui um endereço na rede DP e é um dispositivo inteligente. Eles representam todos os dispositivos conectados à rede IEC 1158-2 como um único escravo no segmento RS-485.

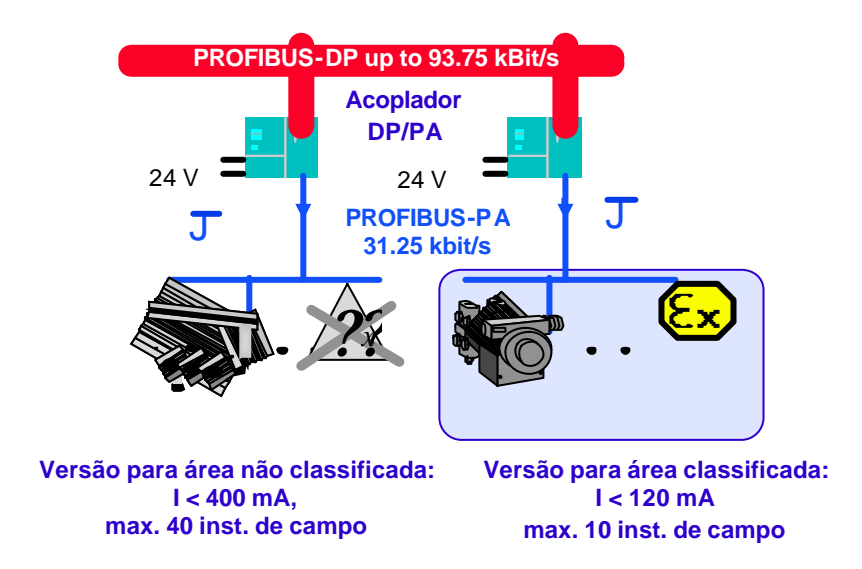

**Figura 16 - Acoplador DP/PA**

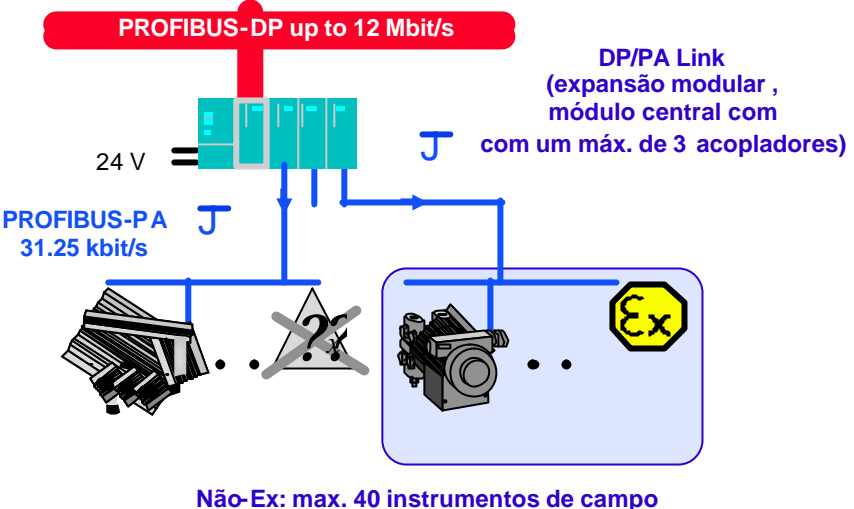

**Ex: max. 3 x 10 inst. de campo**

**Figura 17 - DP/PA link**

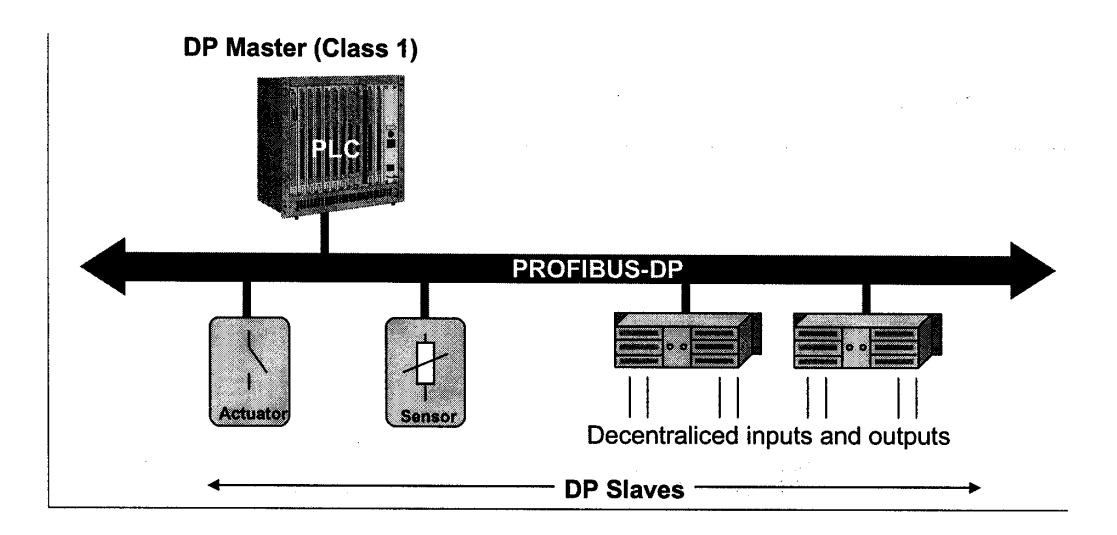

**Figura 18 - Profibus DP sistema monomestre.**

Cada dispositivo ligado na rede pode fornecer 246 bytes de dados de entrada e 246 bytes de dados de saída.

Numa arquitetura típica, a rede teria apenas um mestre, como por exemplo, um CLP. Numa arquitetura multi mestres, cada mestre pode ler variáveis de cada dispositivo escravo, porém cada escravo está dedicado a um mestre determinado. Este mestre é responsável pela sua inicialização e configuração. Se o mestre de alguns escravos não está presente, então não se consegue realizar a leitura das variáveis deste mestre. Apenas um mestre de cada vez pode escrever num dispositivo escravo.

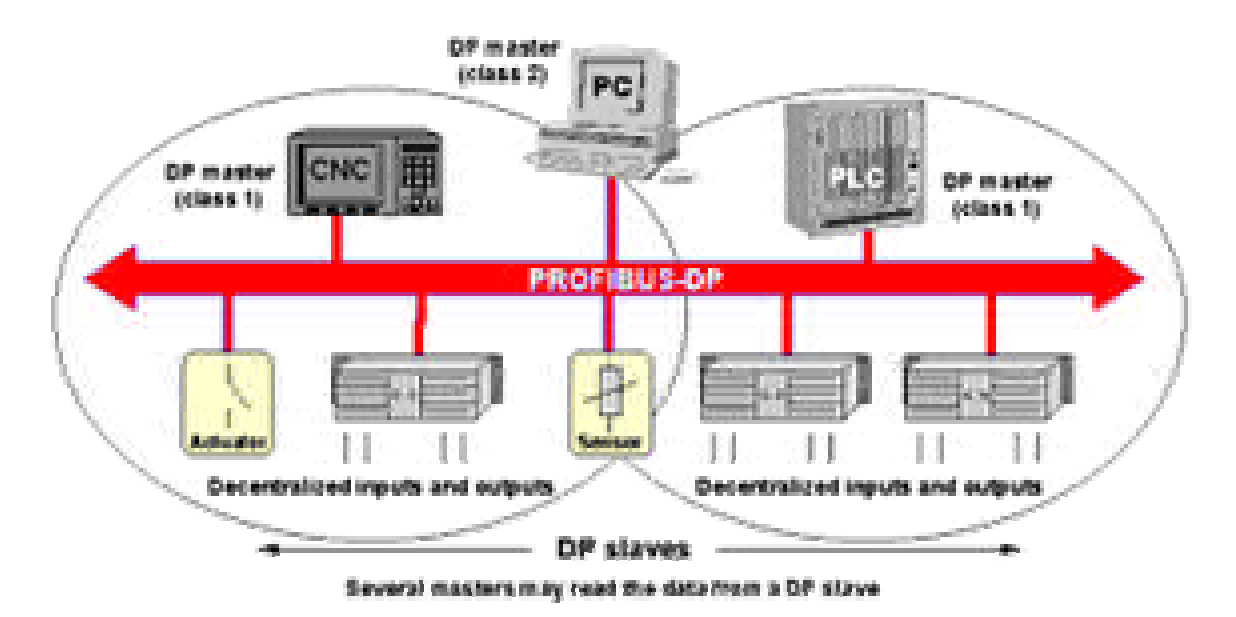

**Figura 19 - Rede Profibus - Arquitetura Multimestre**

# Arquivo de Configuração: GSD – General Slave Data

Profibus definiu uma folha de dados eletrônica denominada GSD que são proporcionados pelo fabricante do dispositivo Profibus. O GSD se divide em três partes: especificações gerais, informações relacionadas ao mestre (para dispositivos mestres), informações relacionadas ao escravo.

As especificações gerais definem informações do fabricante, velocidade de comunicação, pinagem de conectores, etc.

As especificações do mestre definem o número máximo de escravos permitidos e opções de *upload* e *download*.

As especificações do escravo definem os parâmetros do escravo: número e tipo de canais de I/O, especificação de textos de diagnósticos, etc. Um editor de GSDs está disponível no sítio oficial da rede Profibus. GSDs são visíveis até o nível de controle e são usados pelas ferramentas de configuração para visualizar os dados do instrumento.

#### Exemplo GSD

```
;======================================================
; GSD File Example E10 
; Modular Slave with header parameters and
; module related parameters (Example10)
; 
; With Slot Definition 
;======================================================
#Profibus_DP
; Prm-Text-Def-List
PrmText=1
Text(0) = "Bit 0"Text(1) = "Bit 1"
```

```
EndPrmText
PrmText=2
Text(0)="BitArea 0"Text(1)="BitArea 1"
Text(2)="BitArea 2"Text(3)="BitArea 3"EndPrmText
; 
ExtUserPrmData=1 "Header Prm Bit"
Bit(0) 0 0-1
Prm_Text_Ref=1
EndExtUserPrmData
ExtUserPrmData=2 "Header Prm BitArea"
BitArea(1-2) 0 0-3
Prm_Text_Ref=2
EndExtUserPrmData
ExtUserPrmData=3 "Header Prm Unsigned 16"
Unsigned16 2000 0-10000
EndExtUserPrmData
ExtUserPrmData=4 "Module rel Prm Bit 1"
Bit(0) 0 0-1
Prm Text Ref=1
EndExtUserPrmData
ExtUserPrmData=5 "Module rel Prm BitArea 1"
BitArea(1-2) 0 0-3
Prm_Text_Ref=2
EndExtUserPrmData
ExtUserPrmData=6 "Module rel Prm Unsigned 8"
Unsigned8 6 0-100
EndExtUserPrmData
```
#### ;General parameters

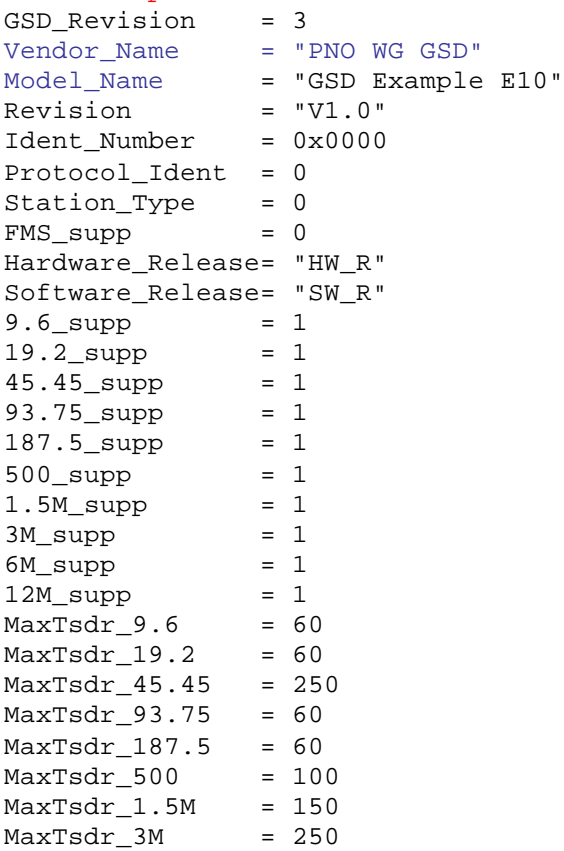

```
MaxTsdr_6M = 450MaxTsdr_12M = 800Redundancy = 0Repeater_Ctrl_Sig = 2
24V_Pins = 0Implementation_Type = "Implementation"
Bitmap_Device = "DIB_NamN"<br>Bitmap_Diag = "DIB_NamD"
Bitmap_Diag
Bitmap_SF = "DIB_NamS"
; Slave-Specification:
Freeze_Mode_supp = 1
Sync_Mode_supp = 1
Set_Slave_Add_Supp = 0
Auto_Baud_supp = 1
Min_Slave_Intervall = 1<br>Fail Safe = 0
Fail_SafeMax_Diag_Data_Len = 13
Modul_Offset = 0
Slave_Family = 3@Sub1@Sub2
Modular Station = 1
Max Module = 10Max Input len = 50
Max_Output_len = 50
Max Data len = 100
; UserPrmData: Length and Preset:
User_Prm_Data_Len = 12
User Prm Data
0x00,0x00,0x00,0x00,0x00,0x00,0x00,0x00,0x00,0x00,0x00,0x00
Max_User_Prm_Data_Len= 15
Ext_User_Prm_Data_Const(0)=0x00,0x00,0x00,0x00,0x00,0x00,0x00,0
x00,0x00,0x00,0x00,0x00
Ext_User_Prm_Data_Ref(3)=1
Ext_User_Prm_Data_Ref(3)=2
Ext_User_Prm_Data_Ref(4)=3
; Module Definition List
Module="Module1 1 Byte Out" 0x20
1
EndModule
Module="Module2 1 Byte In " 0x10
2
EndModule
Module="Module3 2 Byte Out" 0x21
3
EndModule
Module="Module4 2 Byte In " 0x11
4
EndModule
Module="Module5 3 Byte In PRM SKF" 
0x45,0x02,0x05,0x04,0x03,0x02,0x01
5
Ext Module Prm Data Len = 3
Ext\_User\_Prim\_Data\_Const(0) = 0x05,0x00,0x00Ext_User_Prm_Data_Ref(1) = 4
Ext_User_Prm_Data_Ref(1) = 5
```

```
Ext_User_Prm_Data_Ref(2) = 6
EndModule
Module="Module6 3 Byte Out PRM SKF" 
0x85,0x02,0x06,0x07,0x08,0x09,0x0a
6
Ext_Module_Prm_Data_Len = 3
Ext_User_Prm_Data_Const(0) = 0x06,0x00,0x00Ext_User_Prm_Data_Ref(1) = 6
Ext_User_Prm_Data_Ref(2) = 4
Ext_User_Prm_Data_Ref(2) = 5
EndModule
Module="Module7 Emty" 0x00
7
EndModule
SlotDefinition
Slot(1) = "Slot 1" 1 1-3Slot(2) = "Slot 2" 2 2-7Slot(3) = "Slot 3" 3 3,5,7Slot(4) = "Slot 4" 1 1-7Slot(5) = "Slot 5" 7 1, 2, 3, 4, 5, 6, 7;Attention: The Slots until Max_Module can be configured with 
every module (or not)
EndSlotDefinition
```
# Comparação de custo Profibus x 4..20mA

A rede Profibus tem se mostrado muito efetiva em custo para uma grande gama de aplicações. Vamos mostrar um comparativo de custo para um projeto de um tanque de fermentação e armazenamento de uma cervejaria extraído de um exemplo da Endress Hauser.

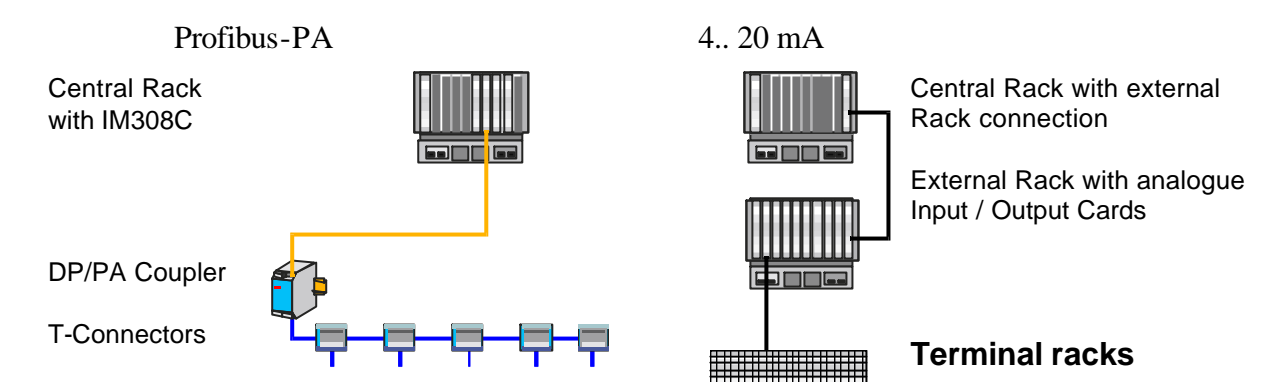

#### Orçamento 4..20mA

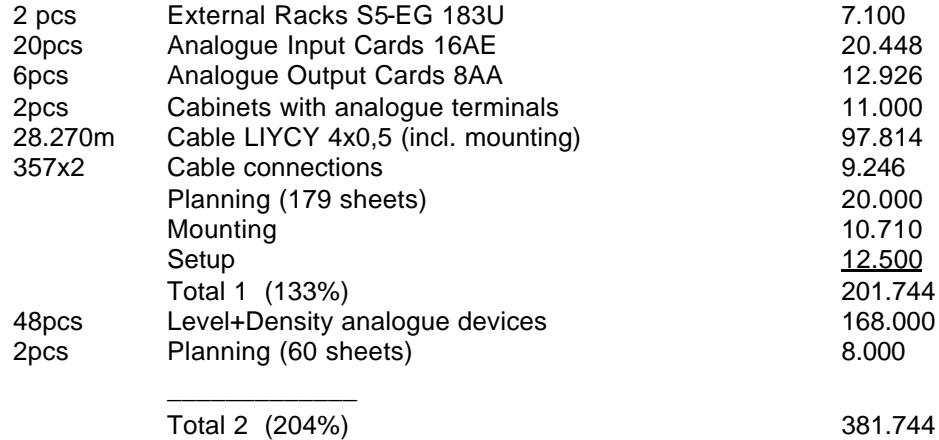

#### Orçamento Profibus – PA

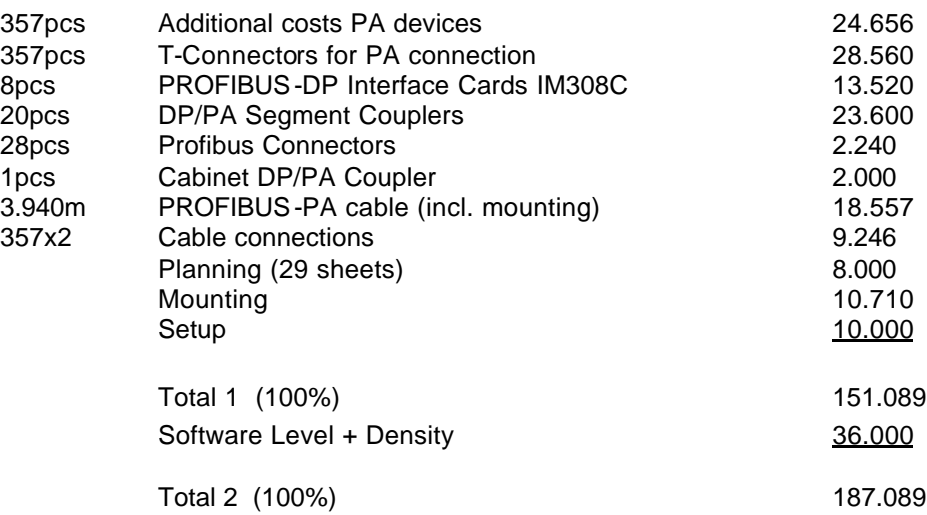

### Instalação tradicional

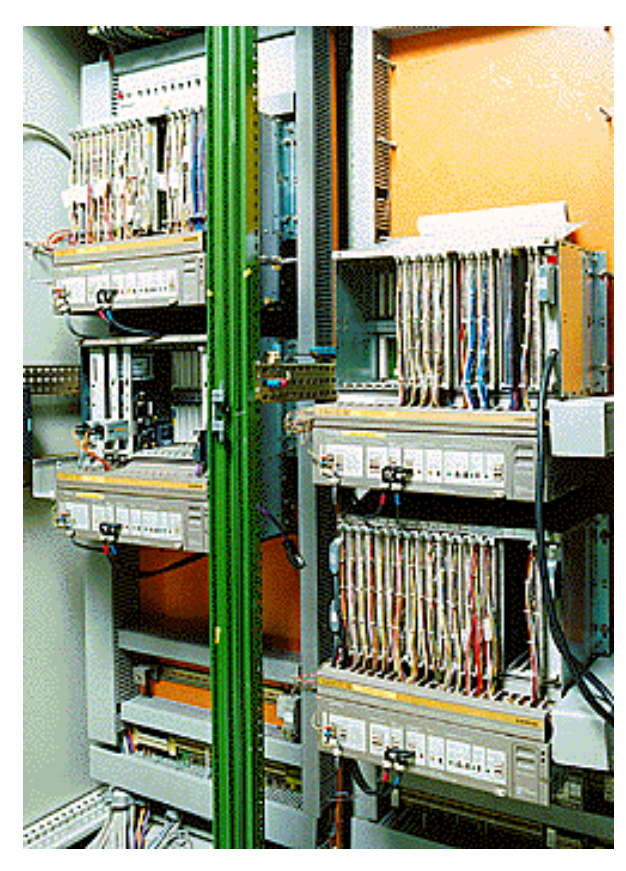

- ? 3 racks para CLP Siemens SIMATIC S5
- ? 40 cartões para I/O analógico e discreto
- ? 2 links de F.O. com níveis superiores

## Instalação com Profibus PA

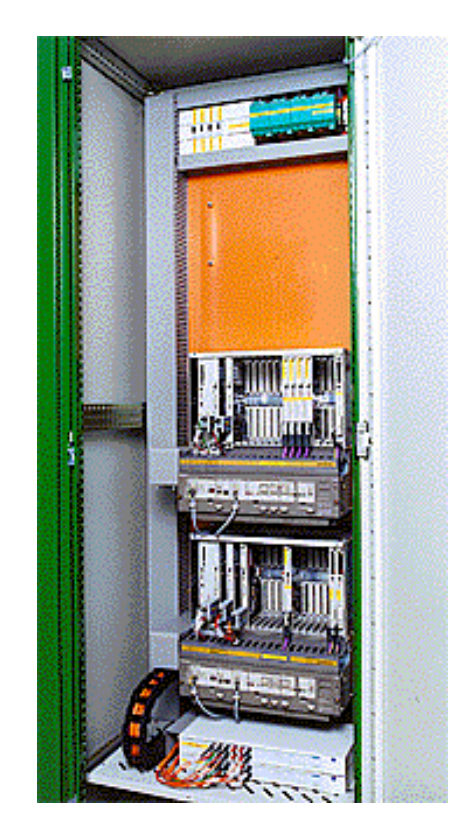

- ? 1 rack para Simens SIMATIC S5
- ? 4 DP Mastercards IM 308 C
- ? 2 P+F Acoplador de segmento 2 links de F.O.

## **Figura 20 - Exemplo de modernização com Profibus segundo Endress Hauser**

Os principais ganhos de se utilizar o Profibus contra o 4..20mA tradicionais podem ser resumidos como:

## **Redução do custo de engenharia através:**

- ? Redução do número de equipamentos
- ? Redução da documentação

## **Redução do custo de instalação e comissionamento**

- ? Redução do custo com cabos (40%), caixas de terminais, bandejamento e dutos, gabinetes e espaço na sala elétrica.
- ? Fácil modificação, geralmente sem a necessidade de troca de fiação
- ? Dispositivos multifuncionais reduzem o número de taps de processo.

#### **Redução do custo de operação**

- ? Melhor capacidade de diagnóstico, redução do tempo de parada.
- ? Informação disponível em maior quantidade e qualidade facilitando a análise do processo e otimização.

#### **Redução do custo de Manutenção:**

Menor número de equipamentos implica em redução da quantidade de falhas.

# Profibus e Ethernet (Profinet)

Existe um esforço em se buscar o acoplamento transparente entre as rede Profibus e Ethernet. O que se busca é uma redução dos custos de engenharia e a promoção de uma comunicação mais uniforme entre aplicativos de alto nível e dispositivos de campo.

Os principais objetivos são:

- ? Mapear todos os serviços de engenharia do PROFIBUS para TCP/IP, incluindo acesso ao status das variáveis de processo, dados de diagnóstico, parametrização e a definição de interfaces relevantes de SW com base em OPC. O usuário poderá monitorar dispositivos localmente ou remotamente através da Ethernet/Internet.
- ? Roteamento direto de TCP/IP para Profibus. Uma das idéias é se permitir o uso de *web server* em dispositivos de campo.
- ? Dispositivos de campo complexos serão representados como sistemas orientados a objeto distribuídos.

Outro grande objetivo do projeto Profibus é maior suporte para as funções de *motion control*.

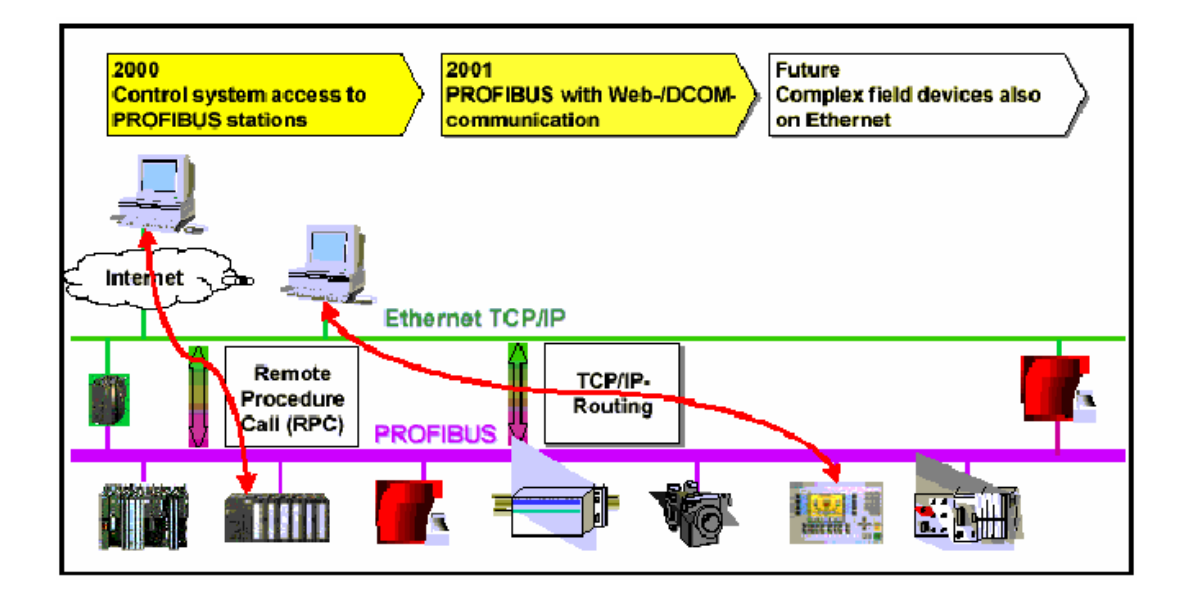

**Figura 21 - Profibus e Ethernet TCP/IP.**

# Bibliografia

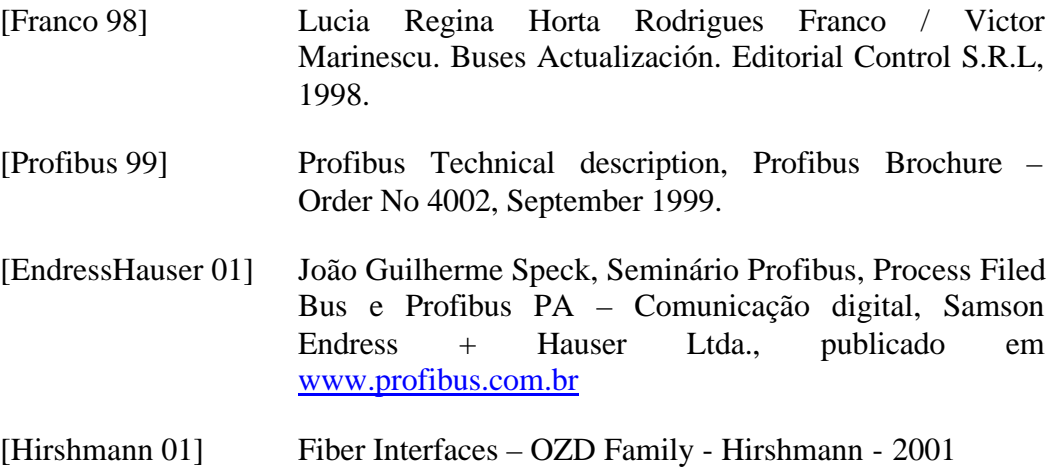

# Sites a serem visitados

www.profibus.com.br www.profibus.com

# Exercícios

- 1) Compare as redes Foundation Fieldbus e Profibus.
- 2) Marque Verdadeiro ou Falso:
	- ( ) A rede Profibus é uma rede Mestre-Escravo.
	- ( ) Ao contrário da Foundation Fieldbus, nesta rede as funções de controle estão em um mestre externo e não nos próprios instrumentos/válvulas.
	- ( ) A rede Profibus-DP admite apenas um único mestre na rede.
	- ( ) Os dispositivos escravos em uma rede Fielbus-DP são geralmente dispositivos de I/O.
	- ( ) Linkers são dispositivos inteligentes enquanto couplers apenas acoplam sinais RS485 com IEC 1158-2.
	- ( ) Fibra óticas de vidro monomodo são a melhor opção para uso da rede Profibus em grandes distâncias.
- 3) Enumere as outras opções de redes digitais para instrumentação.
- 4) Liste os principais fornecedores de produtos Profibus e seus endereços de e-mail:

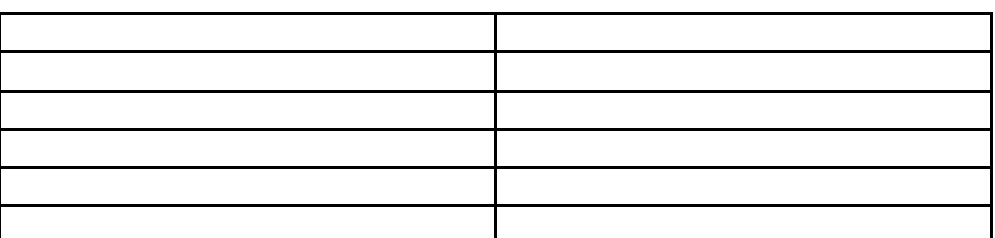

- 5) Liste 5 produtos Profibus disponíveis no mercado a partir do site de um dos fabricantes.
- 6) Comente sobre a utilidade de se ter web servers em dispositivos de campo. Visite o site da Altus e discuta sobre o WebGate – PO 9900
- 7) Viste o site da revista *Embedded systems* e liste os fabricantes de *web servers embedded* disponíveis no mercado.
- 8) Liste três diferenças entre acopladores e link devices na rede Profibus.
- 9) Examine o data sheet to transmissor de pressão com interface Profibus LD 303 no site http://www.smar.com/PDFs/Catalogues/LD303.PDF. a) Quais são os blocos de função disponíveis neste instrumento ?
	- b) Qual a faixa de medição do instrumento ?
	- c) Qual a precisão em relação ao fundo de escala ?
	- d) O instrumento apresenta indicador local ? De quantos dígitos ?
	- e) Que funções este instrumento pode desempenhar ?